The book was found

## **Basic Visual Formatting In CSS: Layout Fundamentals In CSS**

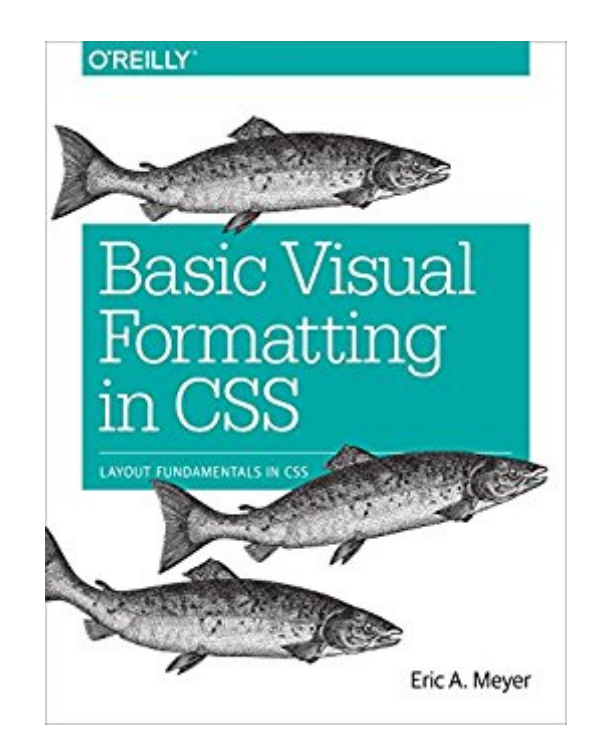

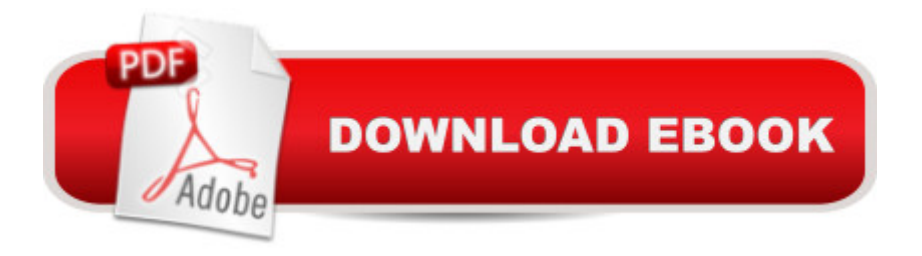

## **Synopsis**

Some aspects of the CSS formatting model may seem counterintuitive at first, but as you  $\hat{a}$  TMII learn in this practical guide, the more you work with these features, the more they make sense. Author Eric Meyer gives you a good grounding in CSS visual rendering, from element box rules and concepts to the specifics of managing tricky layouts for block-level and inline elements.Short and sweet, this book is an excerpt from the upcoming fourth edition of CSS: The Definitive Guide. When you purchase either the print or the ebook edition of Basic Visual Formatting in CSS, youâ ™II receive a discount on the entire Definitive Guide once itâ ™s released. Why wait? Learn how to bring life to your web pages now.Learn the details of element box types, including block, inline, inline-block, list-item, and run-in boxesChange the type of box an element generates, from inline to block, or list-item to inlineDive into the complexities of horizontal and vertical block-box formattingExplore key concepts of inline layout: anonymous text, em box, content area, leading, inline box, and line boxUnderstand formatting differences between nonreplaced and replaced inline elements

## **Book Information**

File Size: 3269 KB Print Length: 72 pages Simultaneous Device Usage: Unlimited Publisher: O'Reilly Media; 1 edition (August 4, 2015) Publication Date: August 4, 2015 Sold by:Â Digital Services LLC Language: English ASIN: B013FA8JYK Text-to-Speech: Enabled X-Ray: Not Enabled Word Wise: Not Enabled Lending: Not Enabled Enhanced Typesetting: Not Enabled Best Sellers Rank: #805,897 Paid in Kindle Store (See Top 100 Paid in Kindle Store) #159  $in \hat{A}$  Books > Computers & Technology > Programming > Languages & Tools > CSS #606 in Ä Kindle Store > Kindle eBooks > Computers & Technology > Web Site Design #1046 in Kindle Store > Kindle Short Reads > Two hours or more (65-100 pages) > Computers & Technology

Awesome. Really opened my eyes. I have been doing web development for years and I was just doing things, just because they worked that way. Now I know why they worked that way and how to it in different ways. You should have some CSS knowledge to get through this little book.

Eric Meyer is THE CSS guru, and he knows how to explain it in easy-to-understand language. This is not a beginner's book for learning CSS, but after you learn it, read this book to understand it.

Took a lot of time to read it (simple concepts are explained with words instead of images, which takes pages and pages to explain).After all the time spent, I barely got any useful new concept.But the worst it's that it doesn't even mention flexbox.

## Download to continue reading...

Basic Visual Formatting in CSS: Layout Fundamentals in CSS Grid Layout in CSS: Interface Layout [for the Web Table Layout in](http://ebooksreps.com/en-us/read-book/L4pqw/basic-visual-formatting-in-css-layout-fundamentals-in-css.pdf?r=yaLsZ43ltCBckh3tueq61MRxkWABQW4QRnQj3eCbqnvCFiv2mCnKq7j5TOPGP6FK) CSS: CSS Table Rendering in Detail Visual Basic: Crash Course - The Ultimate Beginner's Course to Learning Visual Basic Programming in Under 12 Hours CSS (with HTML5): Learn CSS in One Day and Learn It Well. CSS for Beginners with Hands-on Project. Includes HTML5. (Learn Coding Fast with Hands-On Project Book 2) Positioning in CSS: Layout Enhancements for the Web An Introduction to Programming Using Visual Basic 2012(w/Visual Studio 2012 Express Edition DVD) (9th Edition) Excel Conditional Formatting: Tips You Can Use Immediately To Make Your Data Stand Out (Data Analysis With Excel Book 3) Book Formatting for Self-Publishers, a Comprehensive How-To Guide: Easily Format Books with Microsoft Word; Format eBooks for Kindle, NOOK; Convert Book Covers for Lightning Source, CreateSpace Formatting of Children's Books and Comics for the Kindle Formatting Legal Documents With Microsoft Office Word 2007: Tips and Tricks for Working With Pleadings, Contracts, and Other Complex Documents Book Formatting for Self-Publishers, a Comprehensive How-To Guide: Easily Format Books with Microsoft Word; Format eBooks for Kindle, Nook; Convert Bo Anna Karenina by Lev Tolstoy [illustrated, high-level formatting] Abbreviations, Plurals, How to Look Up Words, Word Differentiation, Formatting-Medical Transcription Home Study Course Career Step Learning PHP, MySQL & JavaScript: With jQuery, CSS & HTML5 (Learning Php, Mysql, Javascript, Css & Html5) The CSS Detective Guide: Tricks for solving tough CSS mysteries, ePub Fundamentals of Nursing: Human Health and Function (Craven, Fundamentals of Nursing: Human Health and Functionraven, Fundamentals of Nurs) Writing In InDesign CC 2014 Textbook: Producing Books Adding Fixed

Guide to Narrow Gauge Modeling (Layout Design and Planning)

Dmca